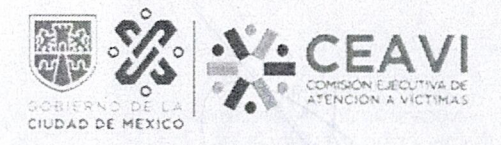

COMISIÓN EJECUTIVA DE ATENCIÓN A VICTIMAS DE LA CIUDAD DE MÉXICO

SUBDIRECCIÓN DE ADMINISTRACIÓN Y FINANZAS

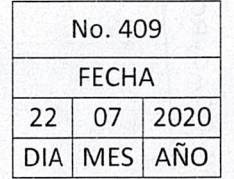

**B.1 MATRIZ INGRESOS DEVENGADOS** 

Matriz reformada DOF 27-09-2018

 $\mathcal{L}^{\text{max}}_{\text{S}}$   $\mathcal{L}^{\text{max}}_{\text{S}}$  and  $\mathcal{L}^{\text{max}}_{\text{S}}$  and  $\mathcal{L}^{\text{max}}_{\text{S}}$  and  $\mathcal{L}^{\text{max}}_{\text{S}}$  and  $\mathcal{L}^{\text{max}}_{\text{S}}$ 

SECRETARIA DE AD

**REGISTRADO** 

SAF/SE/DGACYRC

0202 AON 60

 $\Rightarrow$  $\overline{\phantom{m}}$  $\sim$  $\pmb{\mathfrak{t}}$  $\overline{\mathcal{C}}$  $\Rightarrow$ 

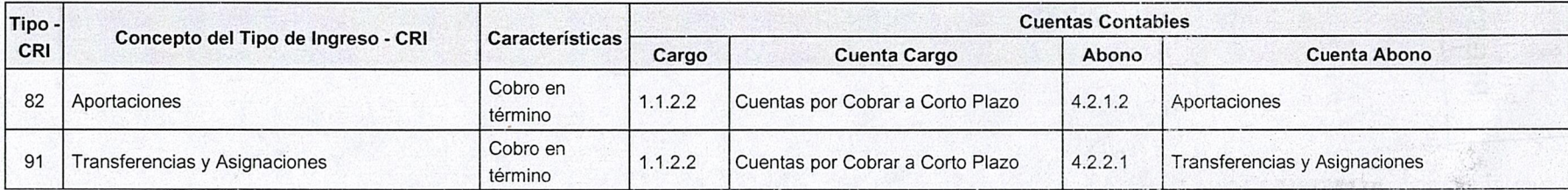

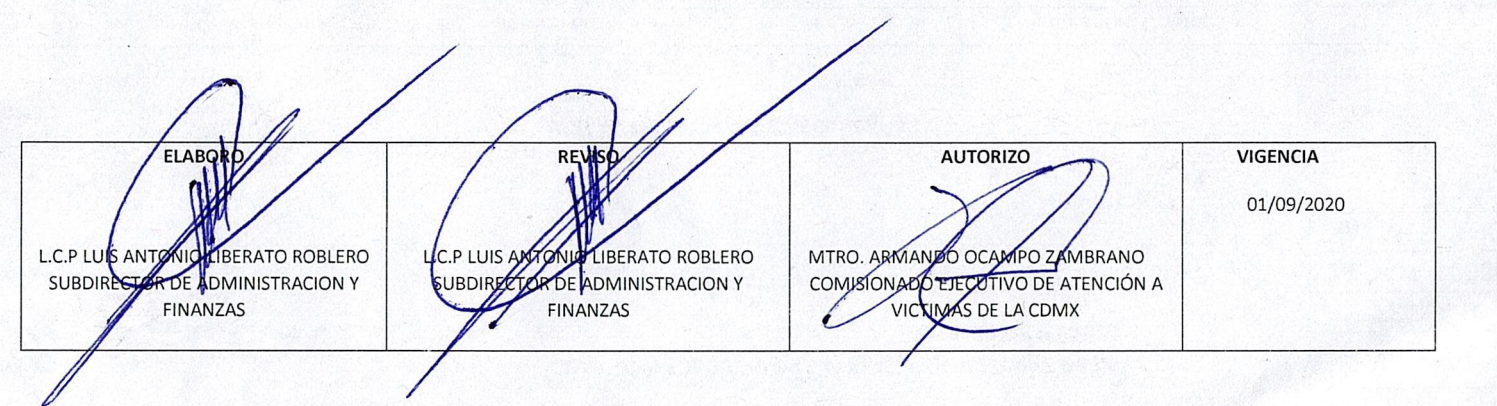

■ CONTPAQi® Contabilidad - COMISION DE ATENCION A VICTIMAS DE LA CIUDAD DE MEXICO - SUPERVISOR

O.

Empresa Pólizas Reportes Catálogo Activos fijos Configuración Control de IVA Cierre Ayuda

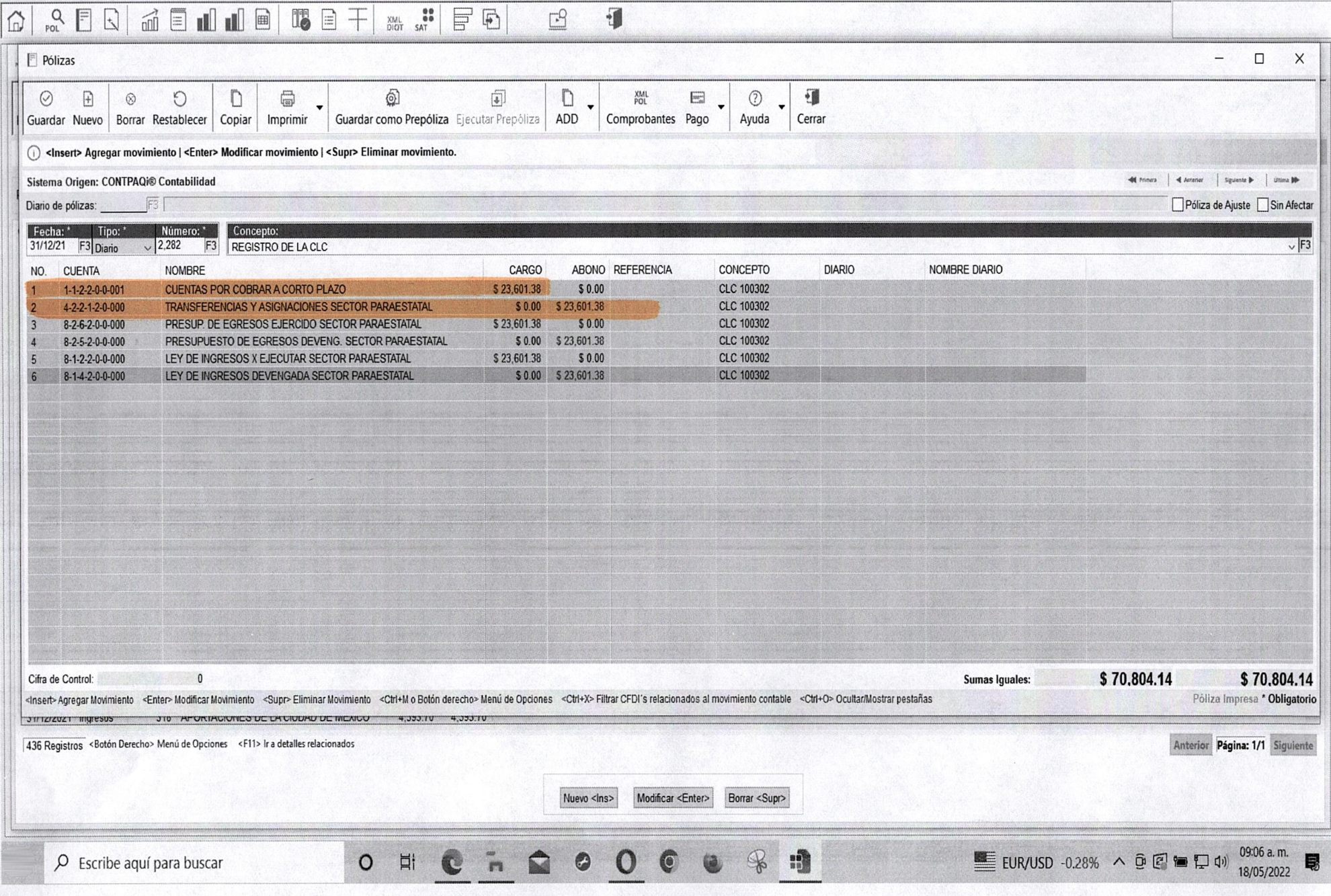